# **Fixing Non-determinism**

Alexander Vandenbroucke

#### **KU LEUVEN** FACULTEIT

#### De Tabulatie Monad in Haskell

Alexander Vandenbroucke

Thesis voorgedragen tot het behalen van de graad van Master of Science in de ingenieurswetenschappen: computerwetenschappen

Promotor: Prof.dr. ir. Tom Schrijvers

Assessor: Prof. dr. ir. Maurice Bruynooghe, Prof. dr. Bart Demoen

Begeleider: Prof.dr.ir. Tom Schrijvers

Academiejaar 2014 - 2015

#### **Fixing Non-determinism**

 $par:=[(Int,Int)]$  $par = [(1,2)] + sum$  supp pair

the GHCi Histo II REPL t

We can execute this model: 1

 $supp = map (\lambda(m, n) \rightarrow (n, m))$  $pair::Set~(Int, Int)$ 

commute the solution  $f(1, 2), f(2, 11)$ .

The contributions of this paper are:

 $pair = singleton (1, 2)$ 'union' suup pair

 $(1, 2), (2, 1), (1, 2), (2, 1)$ ...

20-non

no pair

fromLest.

cursive functions.

Alexander Vandenbroucke Tom Schrijvers KILL cases K111 curves tom schrijvers@kuleuven.be alexander vandenbroucke@udeusen.be

Frank Piessens KILL curves frank niessens@kulmoon, be-

This is an executable model (we use '30- to denote the prompt of

We get an infinite list, although only two distinct outcomes  $((1,2)$ 

and (2.1)) exist. The conventional list-based approach is clearly inadequate in this example. In this paper we model non-determinism

with sets of values instead, such that duplicates are implicitly re-

moved. The expected model of porr is then the set  $\{(1, 2), (2, 1)\}.$ 

Haskell lazily prints the first part of the Set constructor, and then has to compute union infinitely many times. As an executable

model of non-determinism it clearly remains inadequate: it fails to

non-determinism and recursion, by recasting it as the least fixed

point problem of a different function. The least fixed point is com-

puted explicitly by iteration, instead of implicitly by Haskell's re-

· We define a monadic model that captures both non-determinism

and recursion. This yields a finite representation of recursive

non-deterministic expressions. We use this representation as a

light-weight (for the programmer) embedded Domain Specific

Language to build non-deterministic expressions in Haskell.

This paper solves the problem caused by the co-occurence of

 $swap: \{\mathit{Ord}\ a, \mathit{Ord}\ b\} \Rightarrow Set\ (a,b) \Rightarrow Set\ (b,a)$ 

#### Abstract

Non-deterministic computations are conventionally modelled by lists of their outcomes. This approach provides a concise declarative description of certain problems, as well as a way of generically solving such problems.<br>However, the traditional approach falls short when the non-

deterministic problem is allowed to be recursive: the recursive problem may have infinitely many outcomes, giving rise to an infinite list.

Tet there are usually only finitely many distinct *relevant* results. This paper shows that this set of interesting results corresponds to a least fixed point. We provide an implementation based on algebraic effect handless to compute such least fixed points in a finite amount of time, thereby allowing non-determinism and recursion to meaningfully co-occur in a single program.

Categories and Subject Descriptors D.3 [Programming Languages)

Keyword: Haskell, Tabling, Effect Handlers, Logic Programming. Non-determinism. Least Fixed Point

#### 1. Introduction

Non-determinism [19] models a variety of problems in a declarative fashion, especially those problems where the solution depends on the exploration of different choices. The conventional approach represents non-determinism as lists of possible outcomes. For instance, consider the semantics of the following non-deterministic expression:  $172$ 

This expression represents a non-deterministic choice (with the

operator 7) between 1 and 2. Traditionally we model this with the list [1, 2]. Now consider the next example:

 $sup (m, n) = (n, m)$  $pair = (1, 2)$ ? suop pair

The corre sponding Haskell code is:

 $swap = [\{a,b\}] \rightarrow [\{b,a\}]$  $swap e = [\{m, n\} | \{n, m\} \leftarrow e]$  · We give a denotational semantics of the model in terms of the Text fixed point of a semantic function  $\mathcal{R}\{-\}$ . The semantics is subsequently implemented as a Haskell function that in express the model. · We generalize the denotational semantics to arbitrary complete lattices. We illustrate the added power on a simple graph problem, which could not be solved with the more specific seman-Tick

· We provide a set of benchmarks to demonstrate the expressivity of our approach and evaluate the performance of our implementation.

[Copyright notes will appear here once "propriet" optionis removal.]

Here map comes from Data, Set

 $\mathbf{1}$ 

2015/126

# non-determinism

# =

# multiple outcomes

## $1 ? 2$

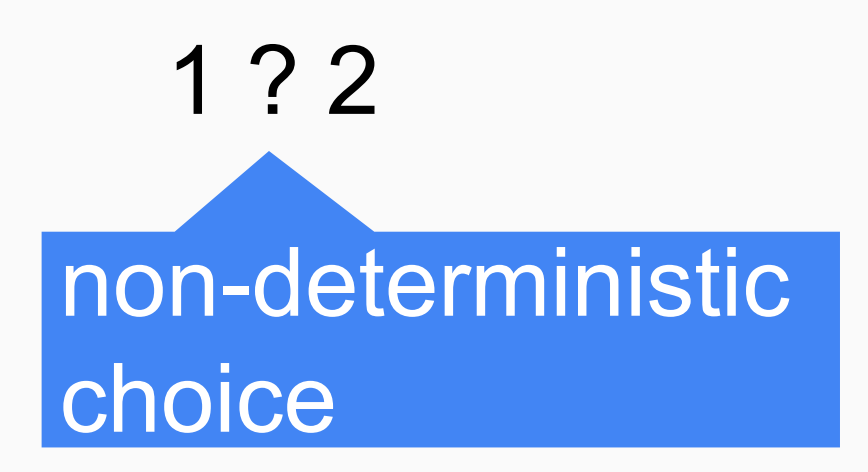

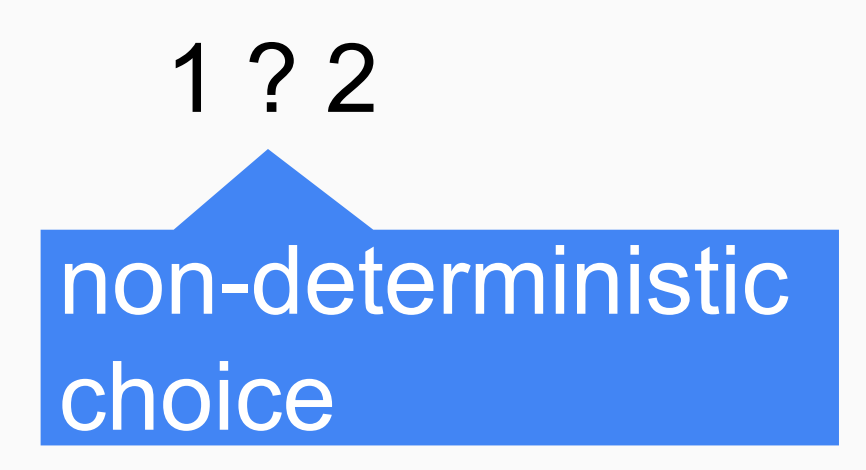

 ${1,2}$ 

## swap  $(x,y) = (y,x)$  $pair = (1,2)$  ? swap pair

# swap  $(x,y) = (y,x)$ pair =  $(1,2)$  ? swap pair

non-deterministic choice

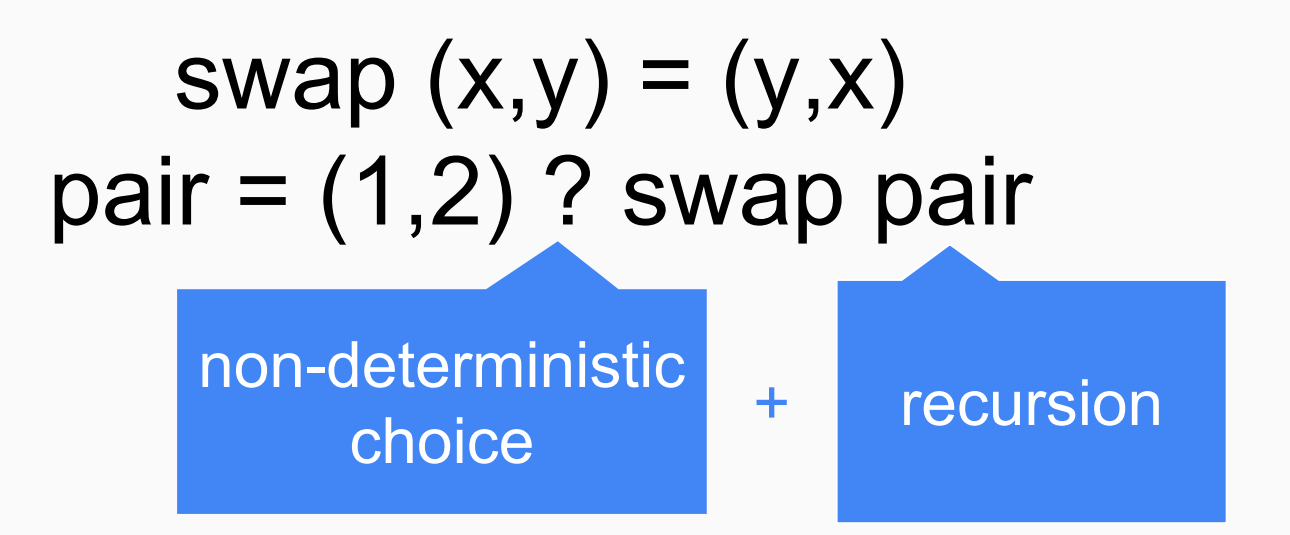

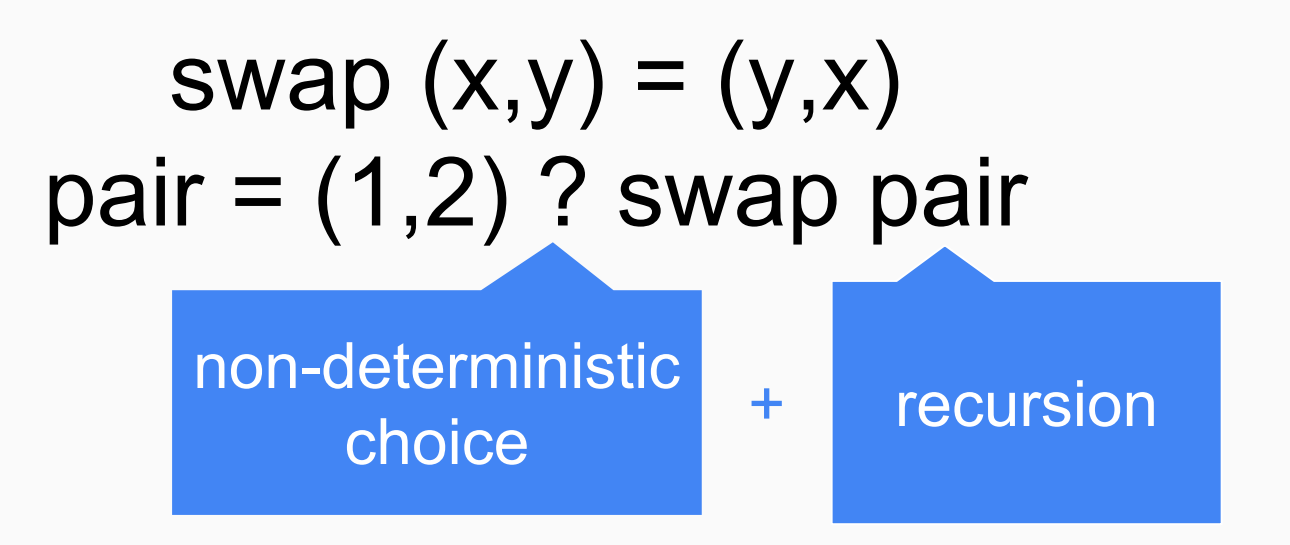

 $\equiv$ 

?

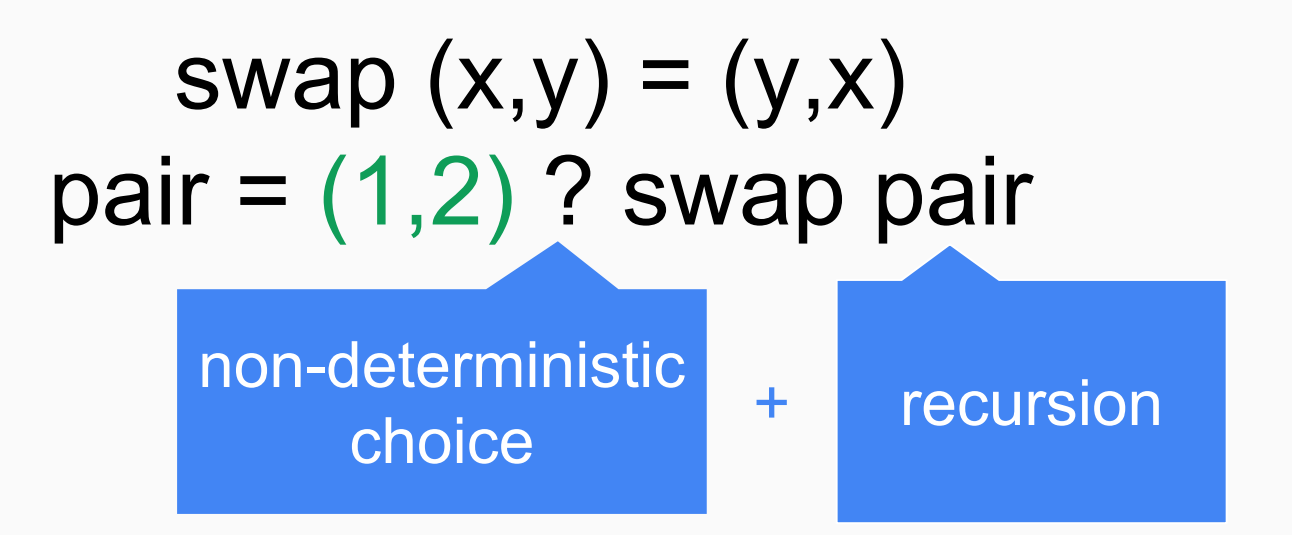

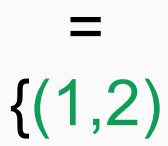

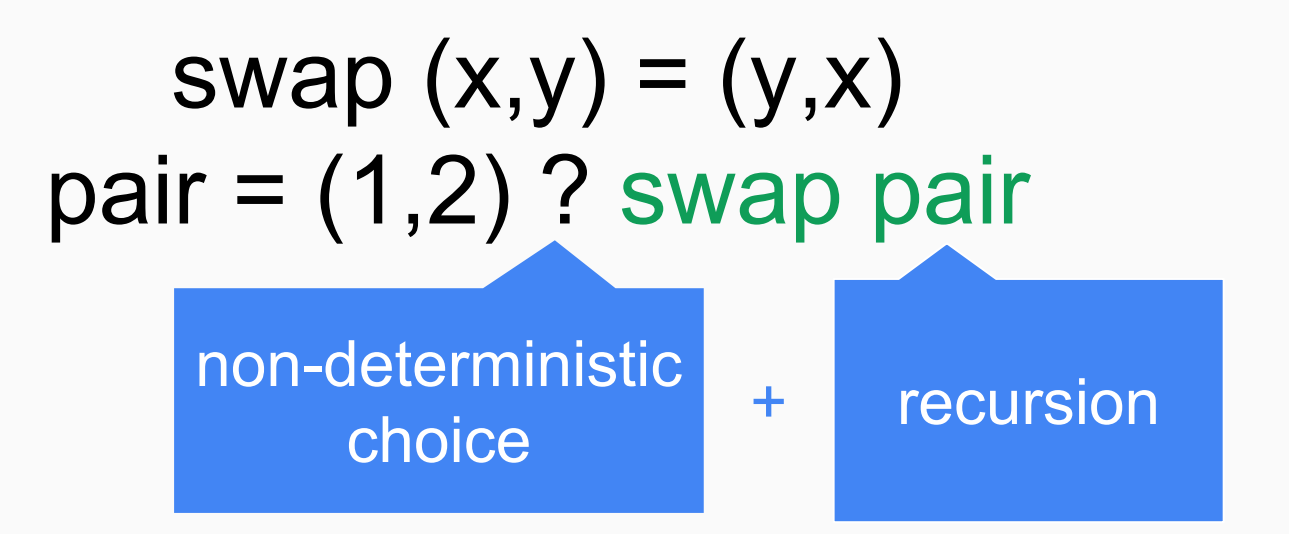

#### =  $\{(1,2),(2,1)\}$

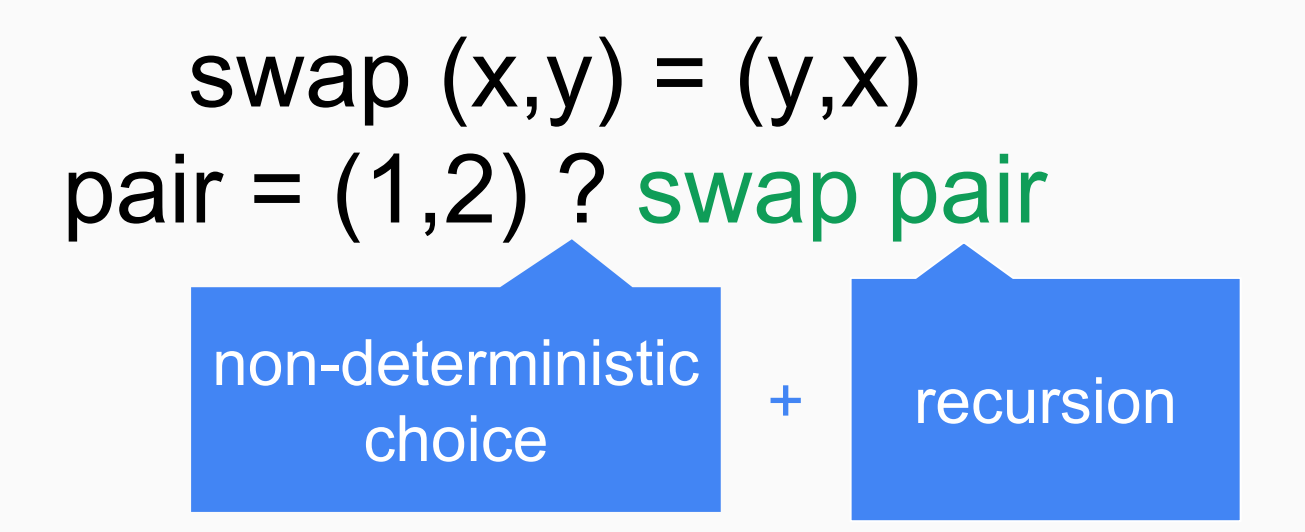

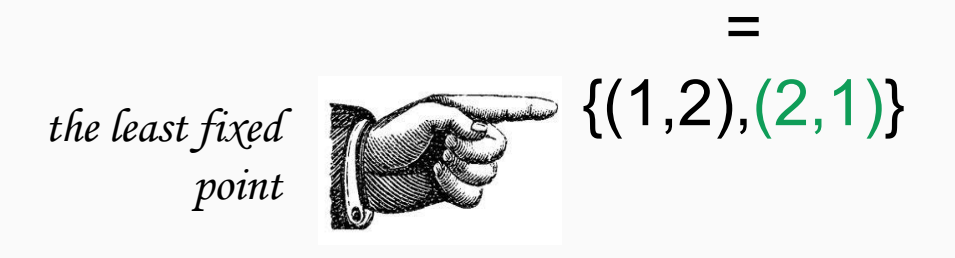

### swap **::** (Ord a, Ord b) **=>** Set (a,b) -> Set (b,a) Swap = Set.map  $(\setminus(x,y) \rightarrow (y,x))$

#### pair **::** Set (Int, Int)  $pair = singleton (1,2)$  'union' swap pair

### swap **::** (Ord a, Ord b) **=>** Set (a,b) -> Set (b,a) swap = Set.map  $(\setminus(x,y) \rightarrow (y,x))$

#### pair **::** Set (Int, Int)  $pair = singleton (1,2)$  'union' swap pair

ghci> pair fromList [

## program hangs

# Fixing the Model: Syntax

```
data ND a
  = Success a
    Fail
  \vert Or (ND a) (ND a)
```
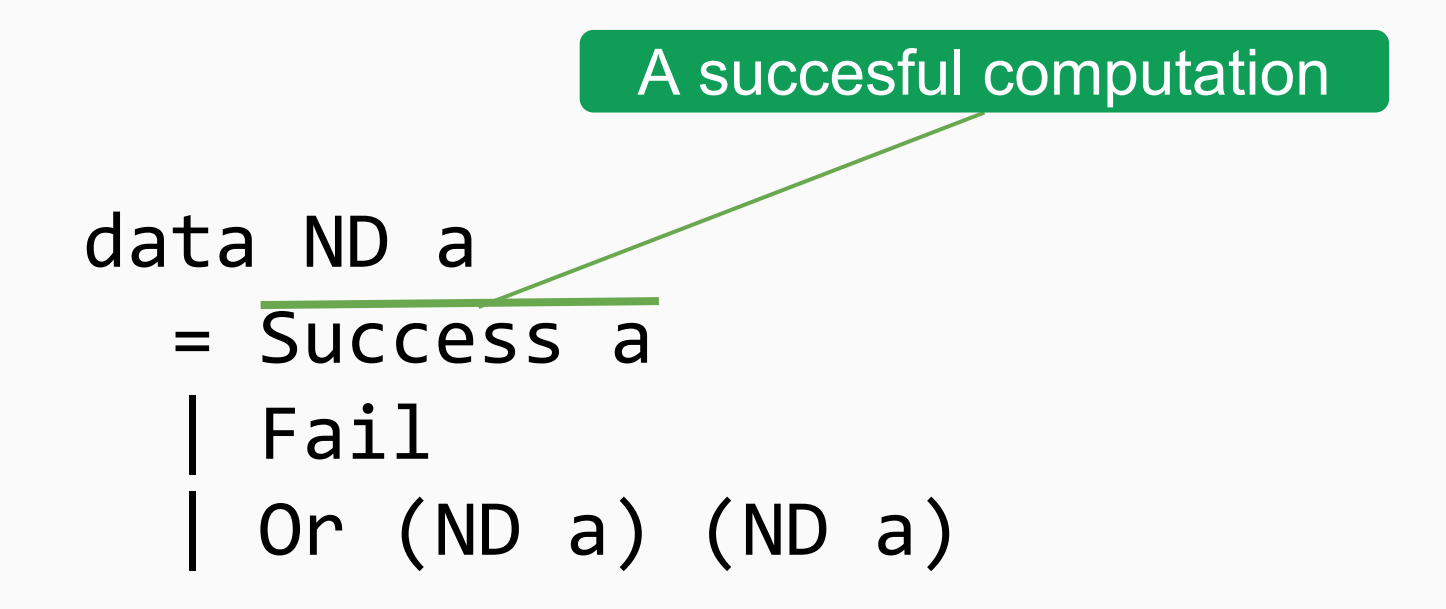

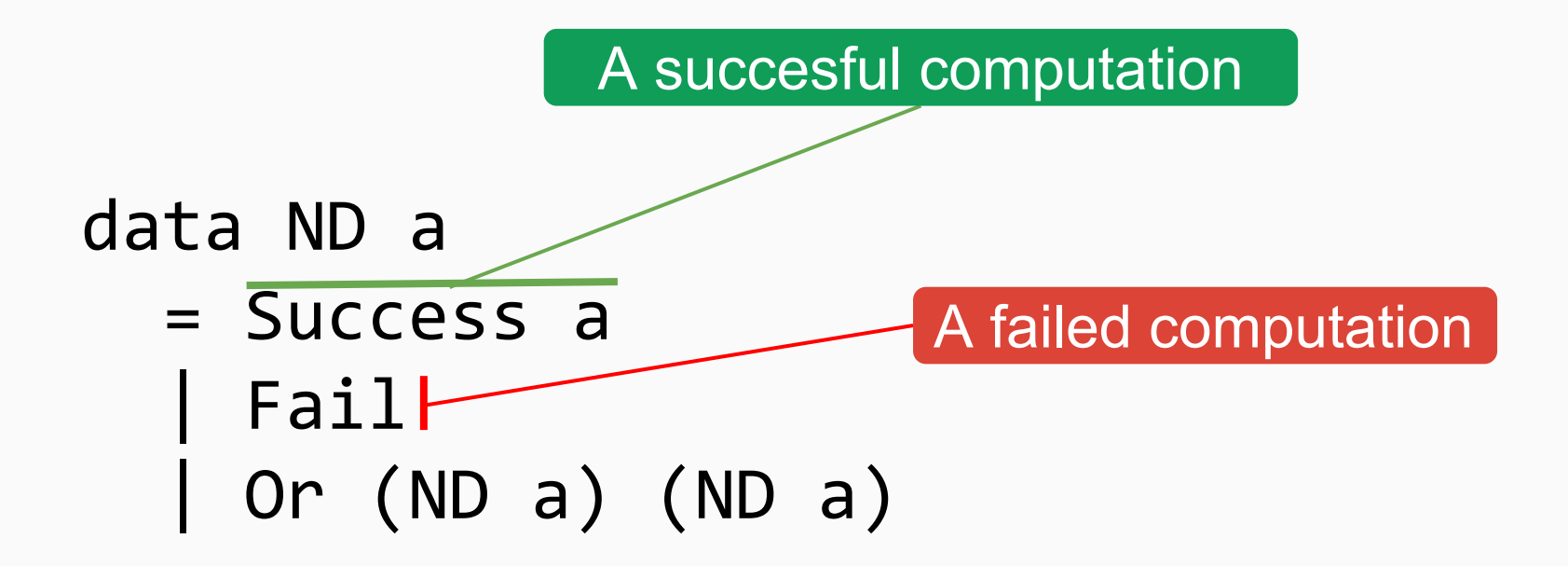

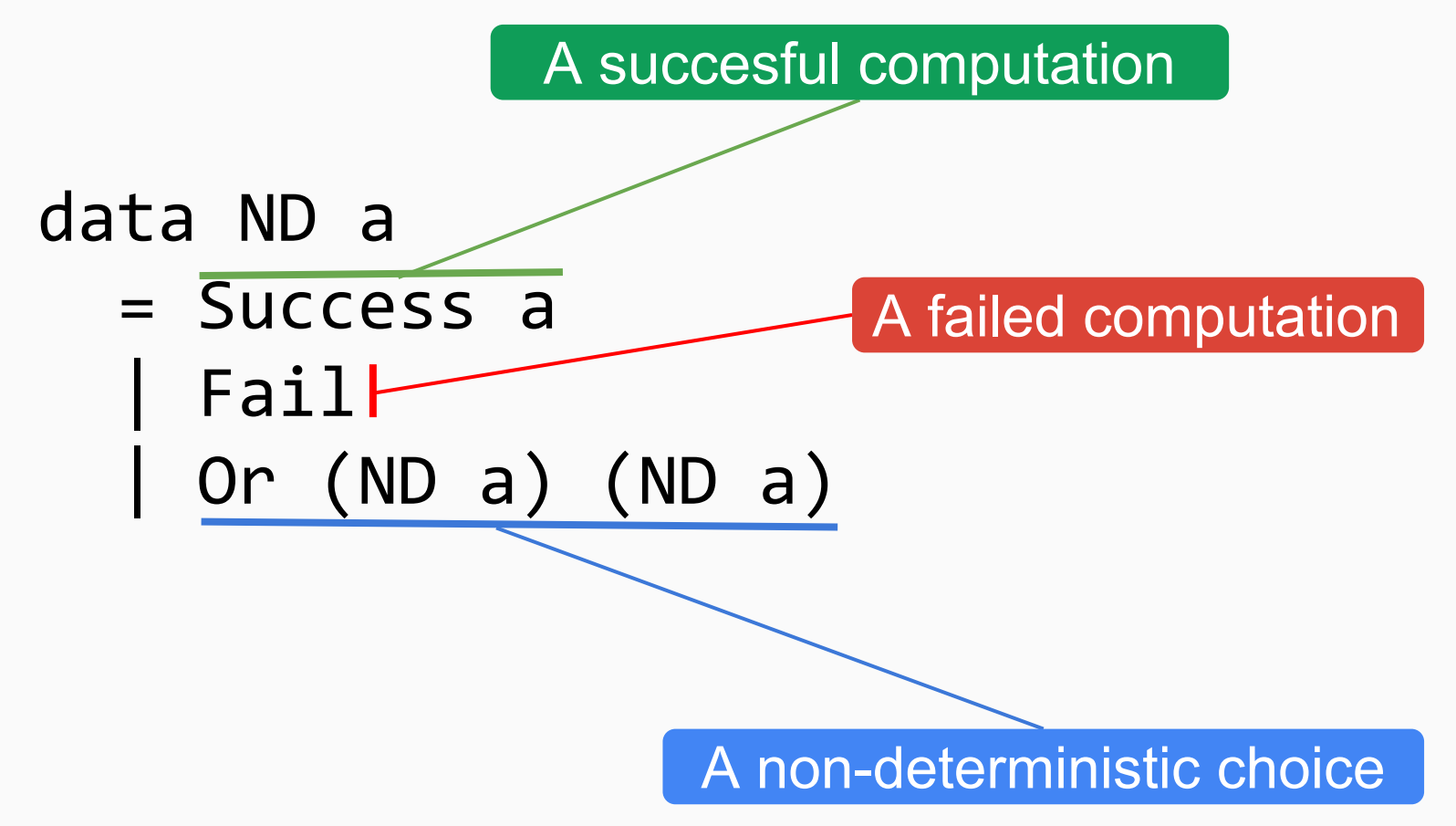

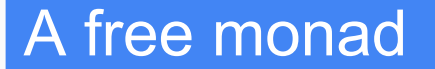

instance Monad ND where return = Success Success a  $\gg$ = f = f a Fail  $\Rightarrow$   $\Rightarrow$  f = Fail Or 1 r  $\implies$  = f = Or (1 >>= f) (r >>= f)

data ND a = Success a | Fail | Or (ND a) (ND a)

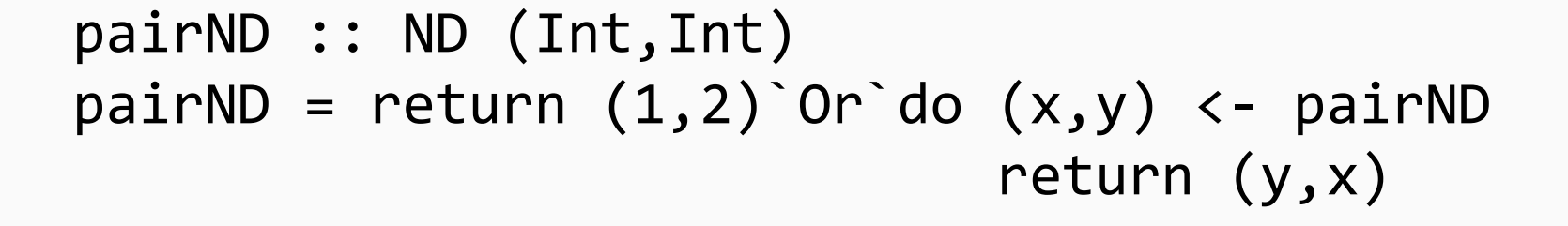

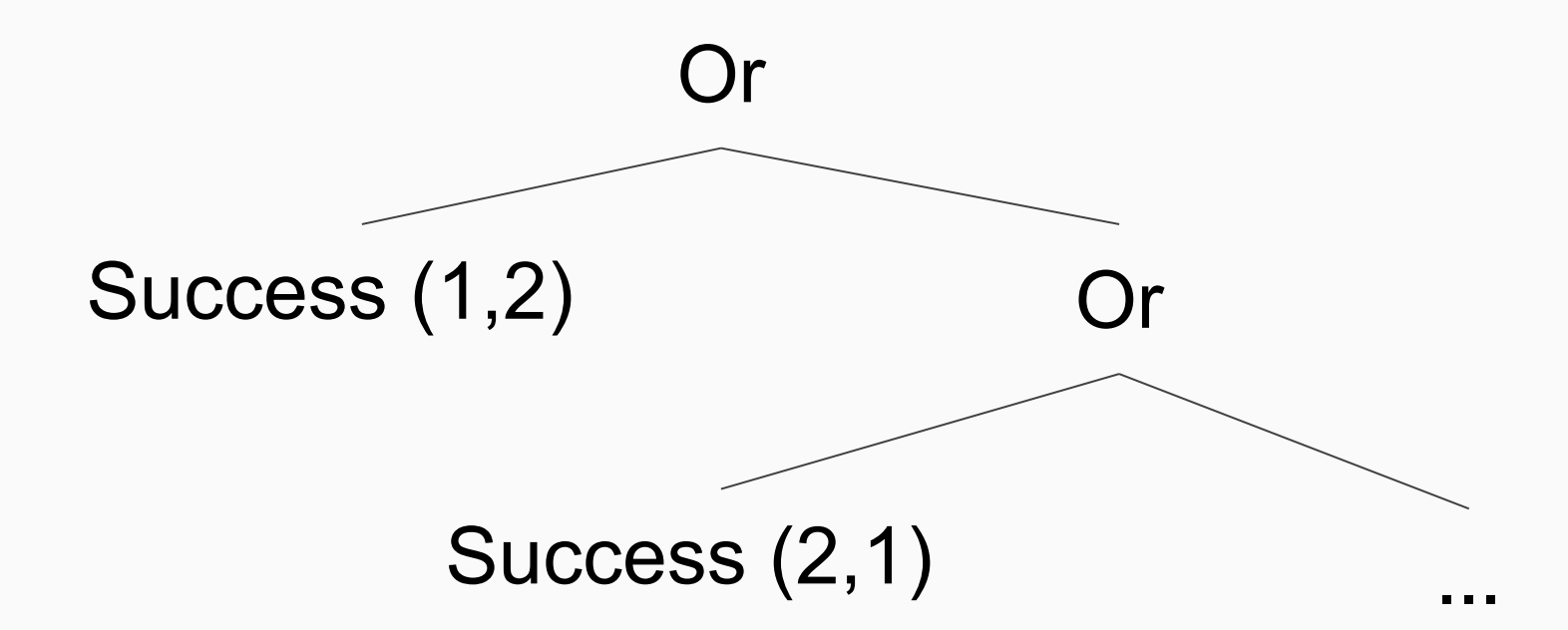

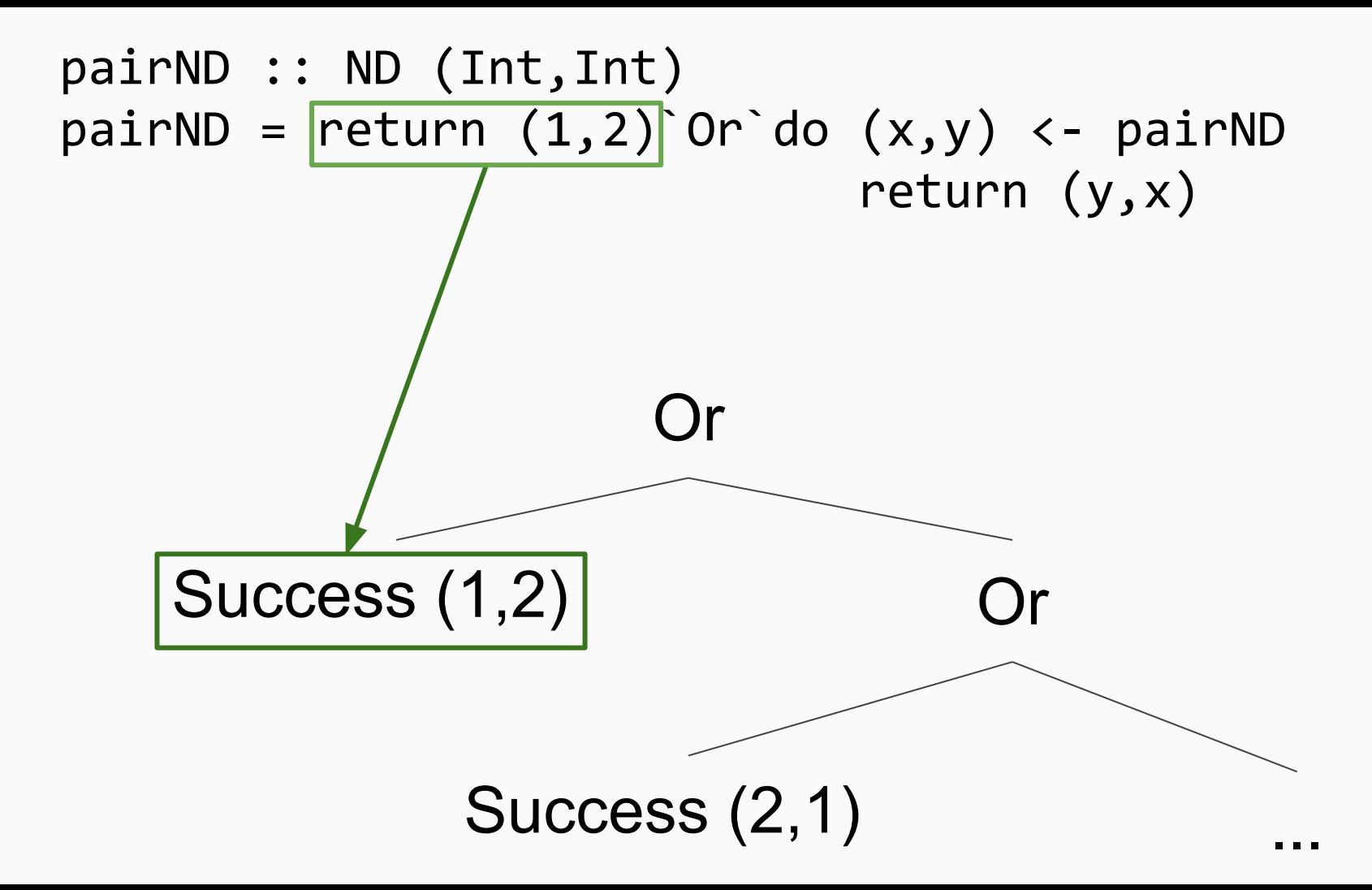

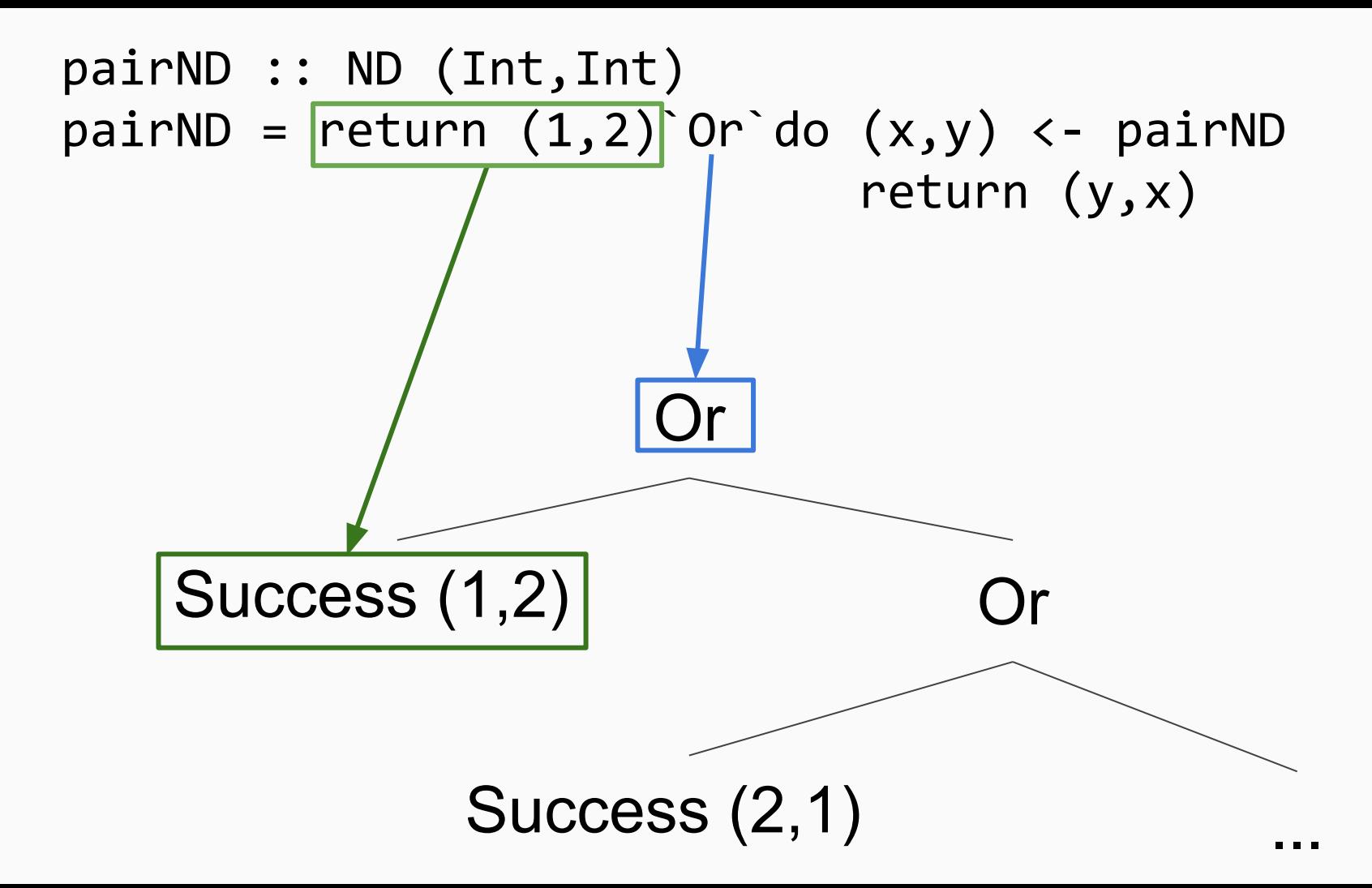

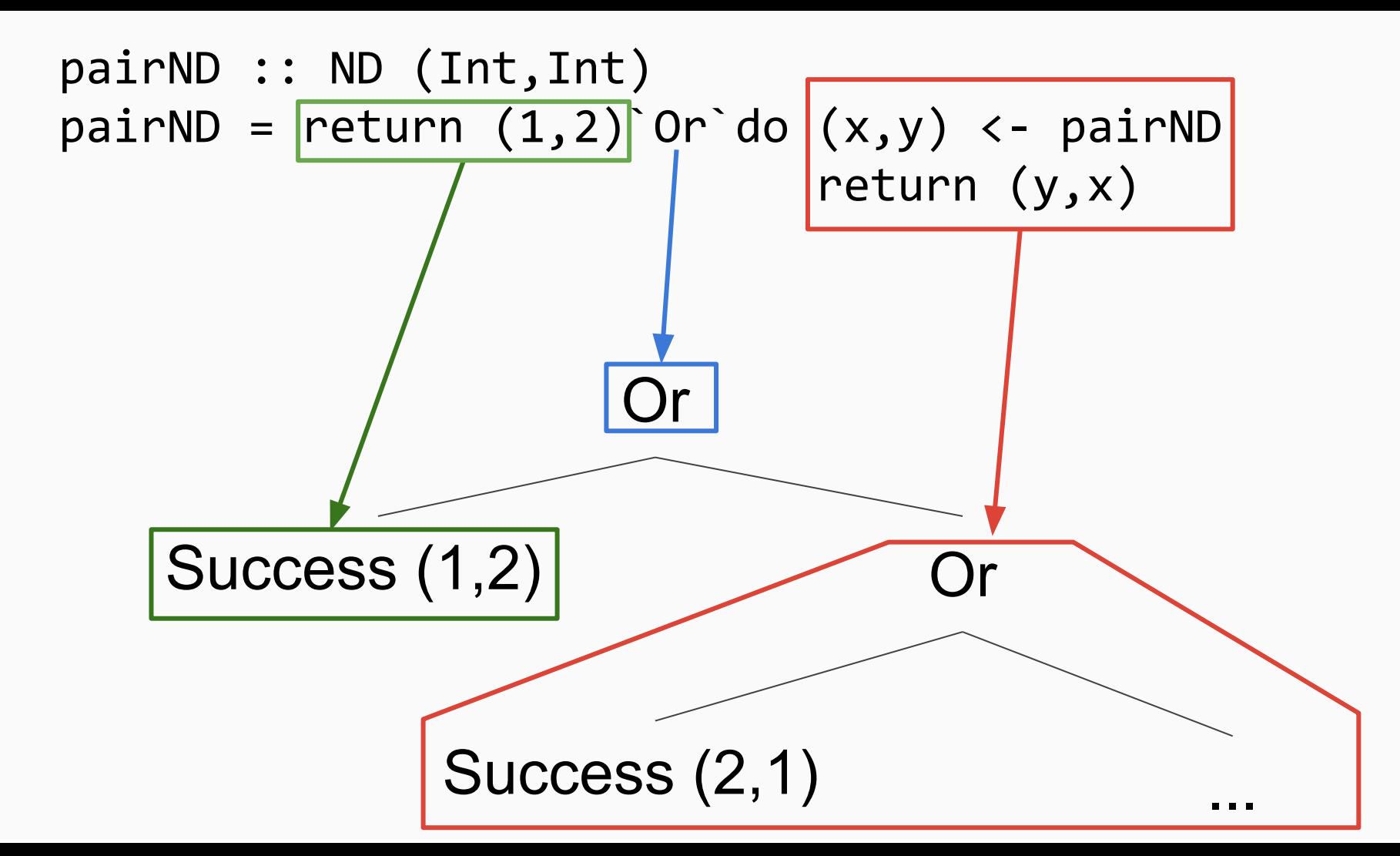

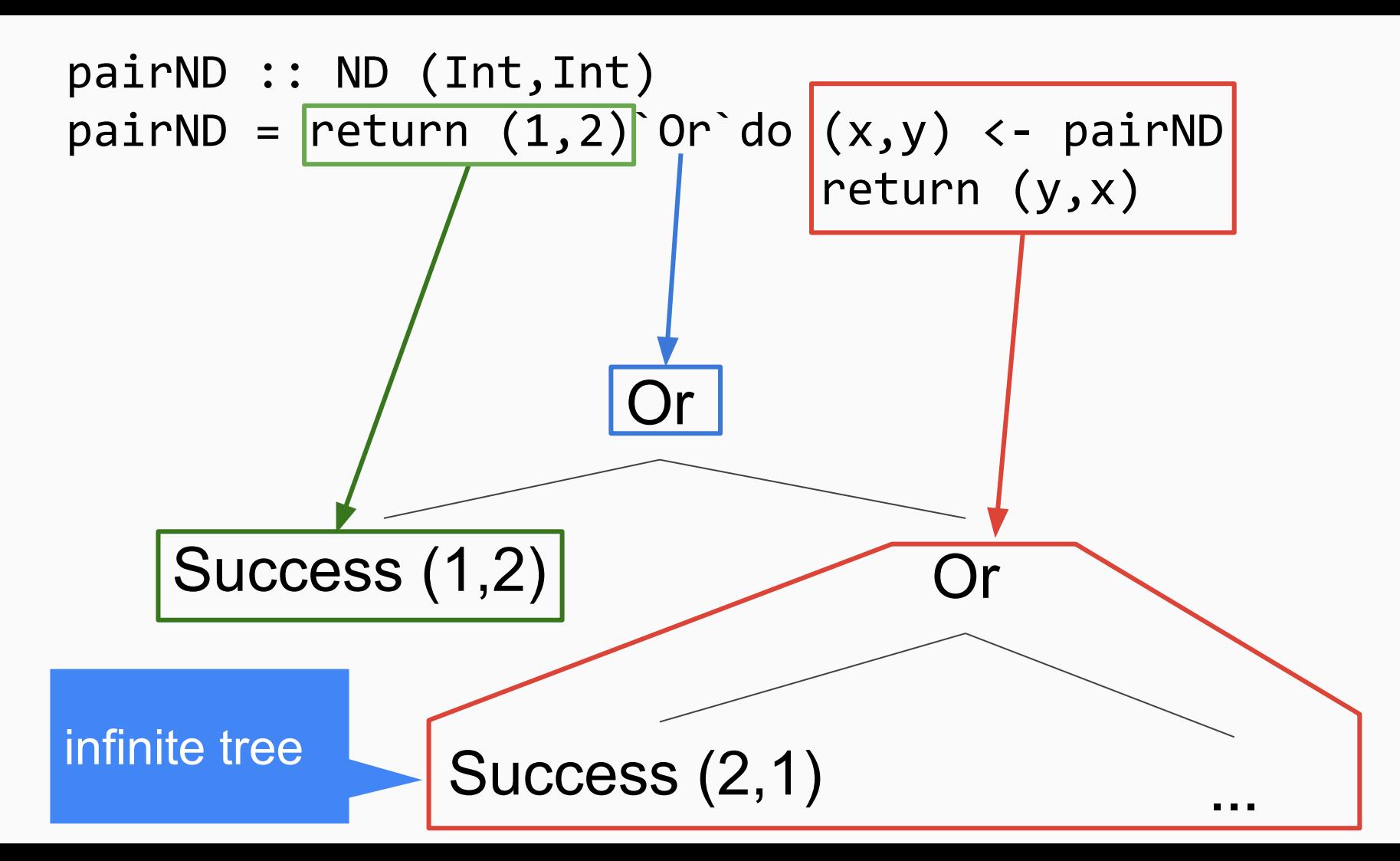

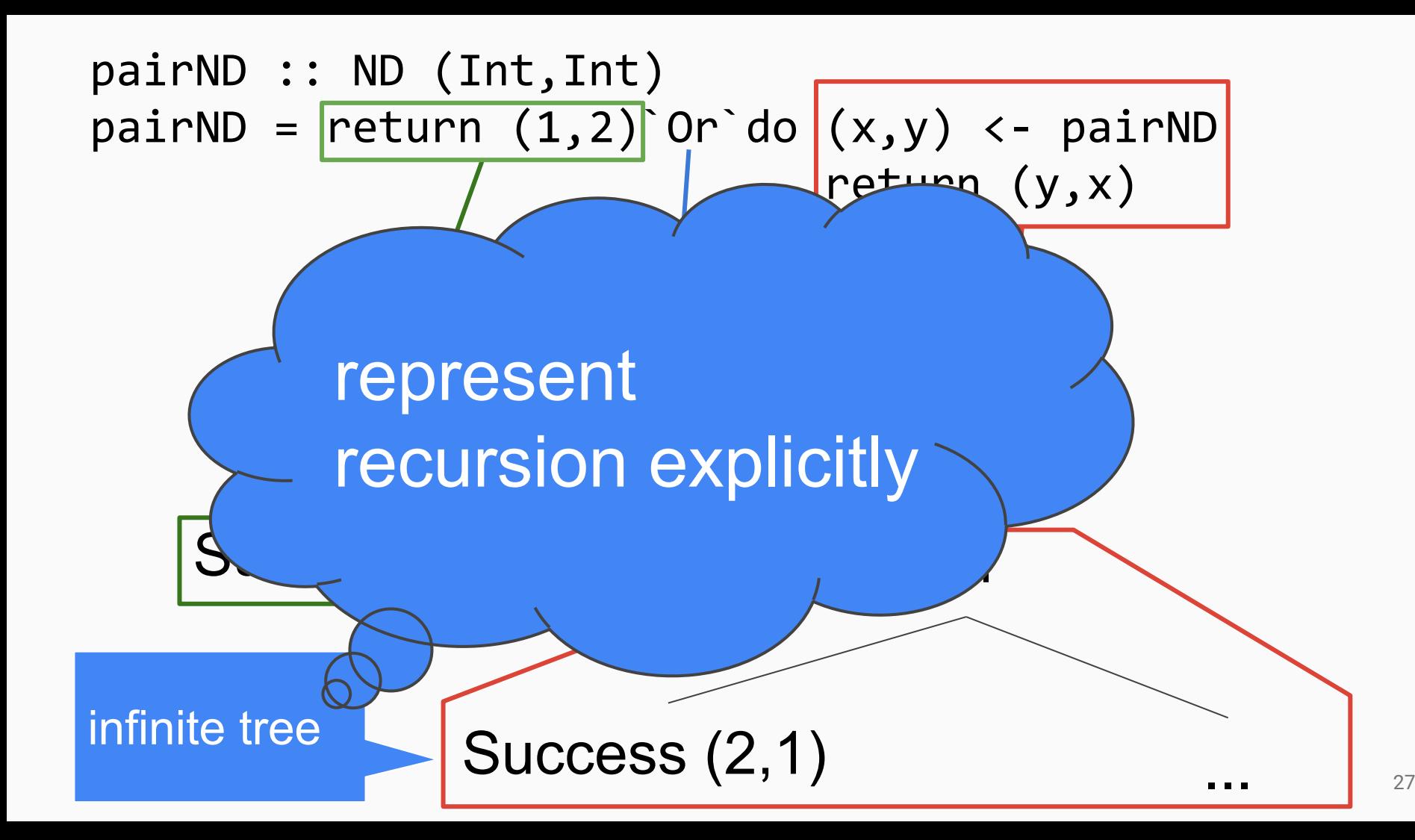

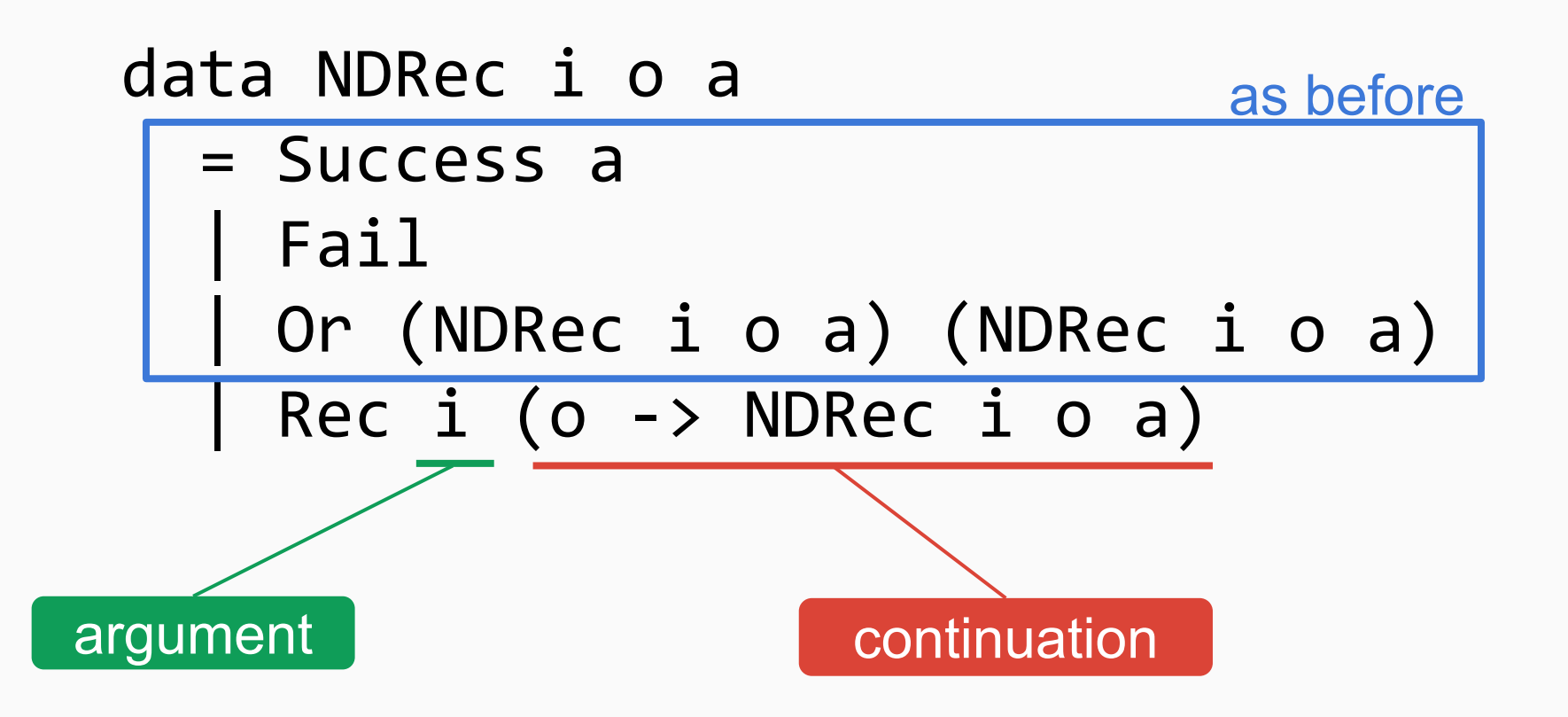

```
rec :: i -> NDRec i o o
rec i = Rec i Success
```
choice :: [NDRec i o a] -> NDRec i o a choice = foldr Or Fail

choose  $::$  [a] -> NDRec i o a choose = choice . map return

guard  $::$  Bool  $\rightarrow$  NDRec i o () guard  $b = if b$  then return () else Fail

instance Monad (NDRec i o) where return = Success Rec i k >>= f = Rec i (\x -> k x >>= f) <sup>33</sup>

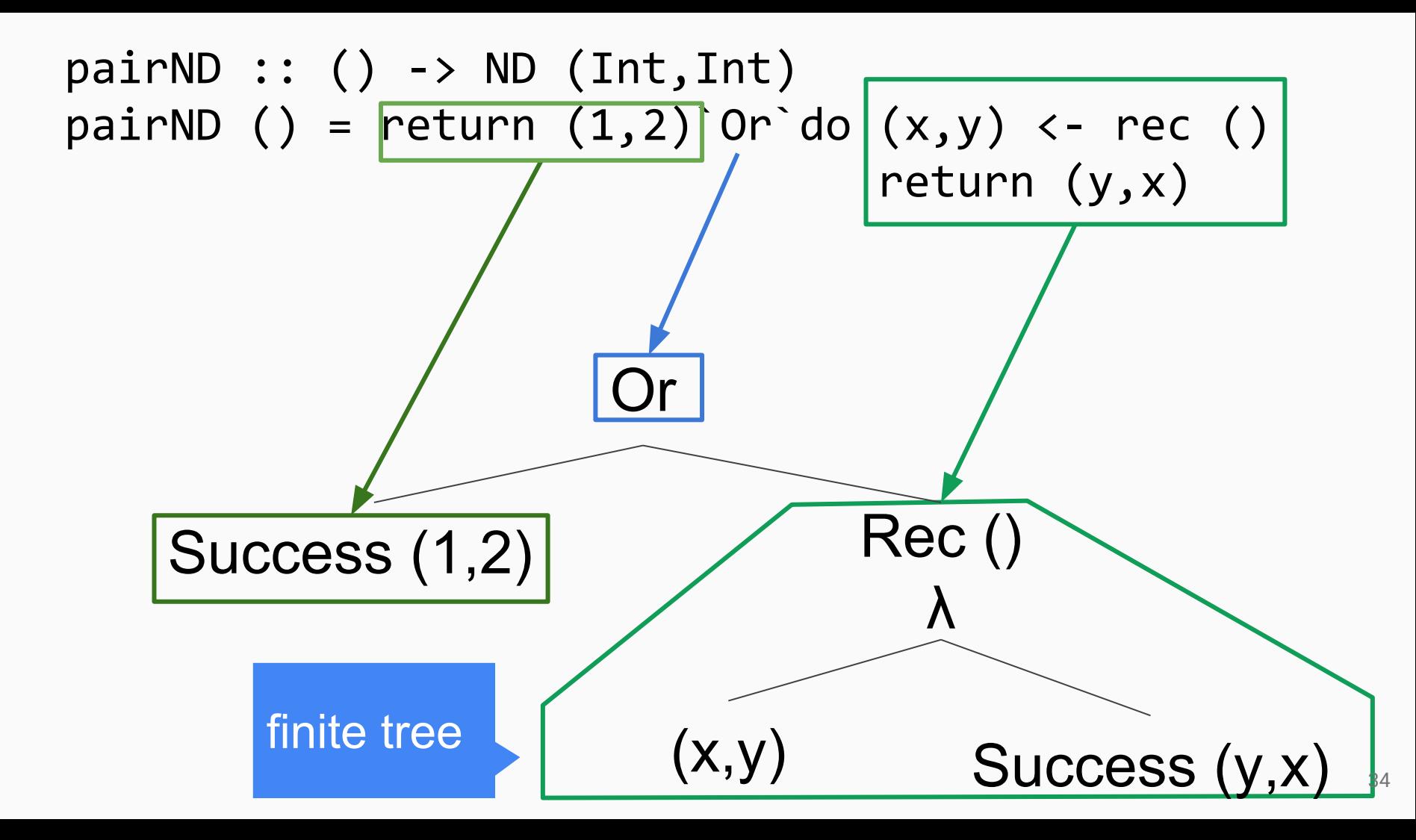

# **Fixing the Model: Semantics**

## $[|. [] : (I > NDRec | O O) -> (I > P(O))$
$[| \, . \, |]$ 

# $[| \cdot |]$  : (I -> NDRec I O O) -> (I -> P(O)) function constructing syntax tree function computing set of outcomes

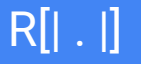

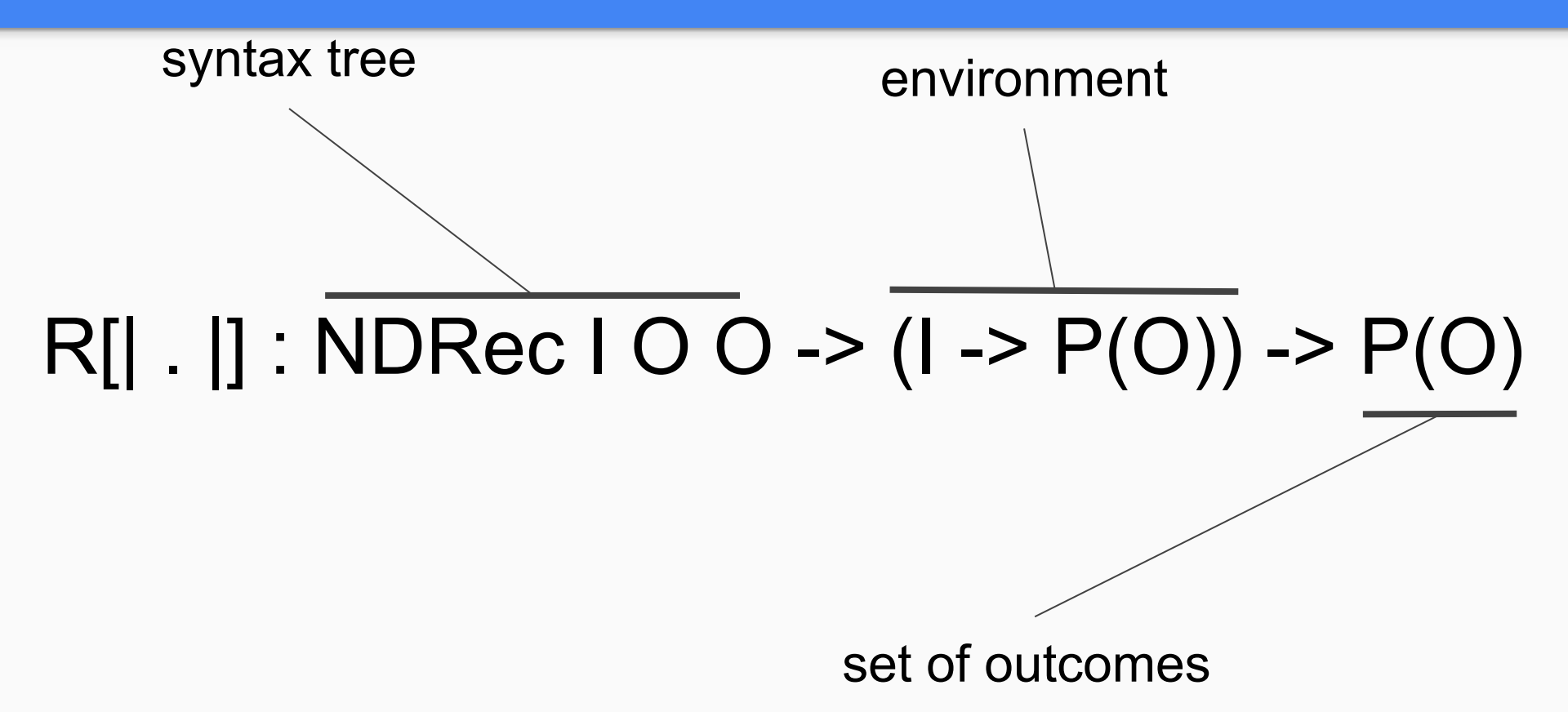

R[| . |]

### $R[$ | Succes x  $|](s) = {x}$

 $R[|$  Fail  $|](s)$  = ∅

# $R[| \text{ Or } | \text{ r } |](s) = R[| \text{ } | \text{ } ||(s) \cup R[| \text{ r } |](s)$

### $R[| \text{Rec i k } |](s) = U R[| k(x) |](s)$  $x \in s(i)$  39

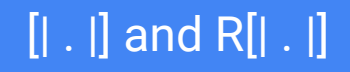

# $\forall$  a: [| f |](a) = R[| f(a) |]([| f |])

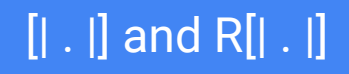

### $\forall$  a: [| f |](a) = R[| f(a) |]([| f |]) ⇔ [ $\vert \vert f \vert$ ] is a fixpoint of  $\lambda$ s. $\lambda$ a.R[ $\vert f(a) \vert$ ](s)

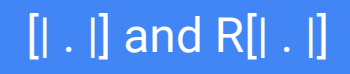

# $\forall$  a: [| f |](a) = R[| f(a) |]([| f |]) ⇔ [| f |] is a fixpoint of  $\lambda$ s. $\lambda$ a.R[| f(a) |](s) least

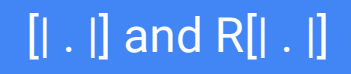

# $\forall$  a: [| f |](a) = R[| f(a) |]([| f |]) ⇔ [ $| | f |$ ] is a fixpoint of  $\lambda$ s. $\lambda$ a.R[ $| f(a) |$ ](s) least:  $s_1 \sqsubseteq s_2 \Leftrightarrow \forall x: s_1(x) \subseteq s_2(x)$

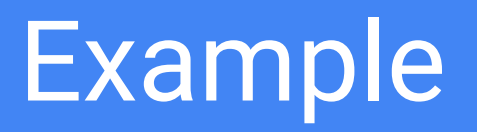

 $pairND :: () \rightarrow ND (Int,Int)$ pairND () = return  $(1,2)$  Or do  $(x,y)$  <- rec () return (y,x)

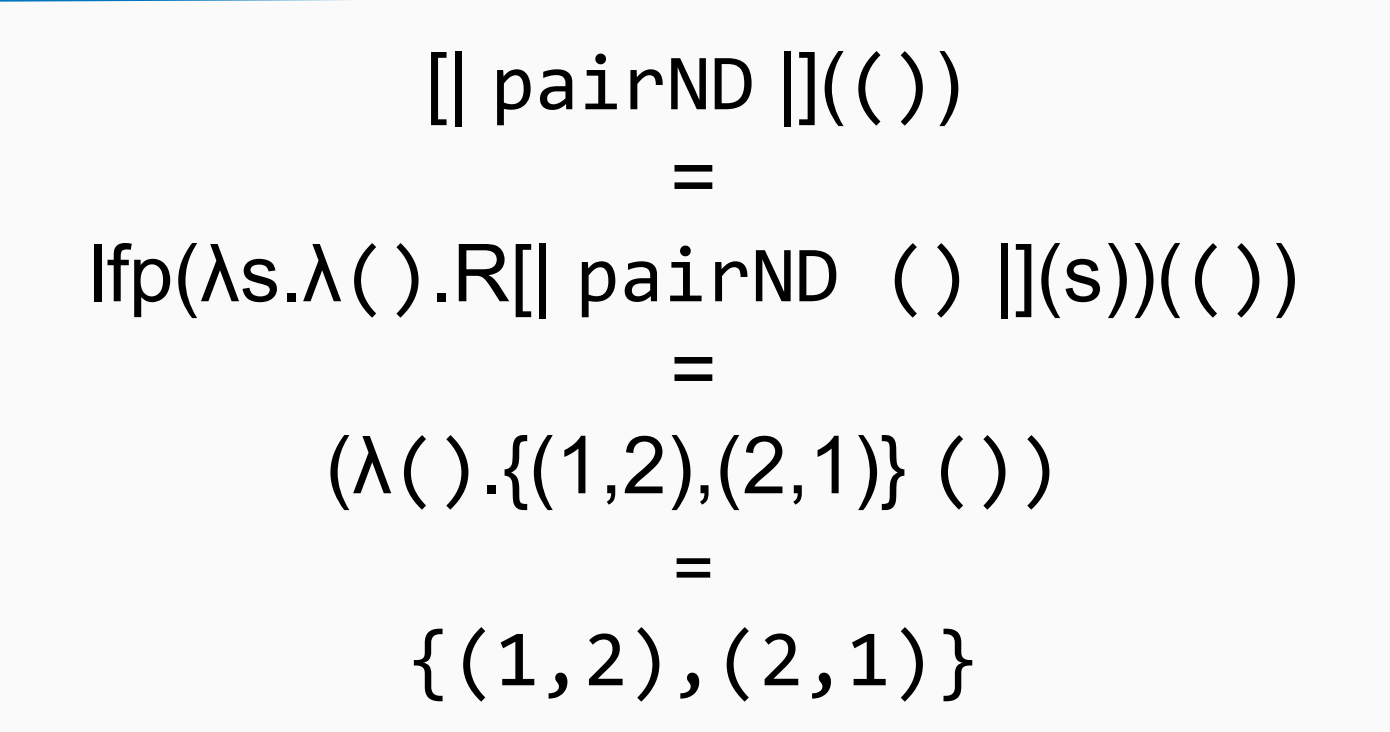

### Implementation

runNDRec :: (Ord i, Ord o) => (i -> NDRec i o o) -> (i -> Set o) runNDRec expr i0 = lfp step s0 ! i0 where s0 = M.singleton i0 empty step m = foldr (\k -> go k (expr k)) m (M.keys m)

#### $R[| \cdot |]$

go :: (Ord i, Ord o)  $\Rightarrow$  i -> NDRec i o o -> (M.Map i (Set o) -> M.Map i (Set o)) go i (Success a) = M.insertWith union i (singleton  $x$ )  $go i Fail = id$ go  $i$  (Or  $l$  r) = go  $i$  r . go  $i$   $l$ go i (Rec  $j$  k) =  $\{m \rightarrow case M.\}$  M.  $j$  m of Nothing -> M.insert j empty m Just s -> foldr (go i . k) m (toList s)

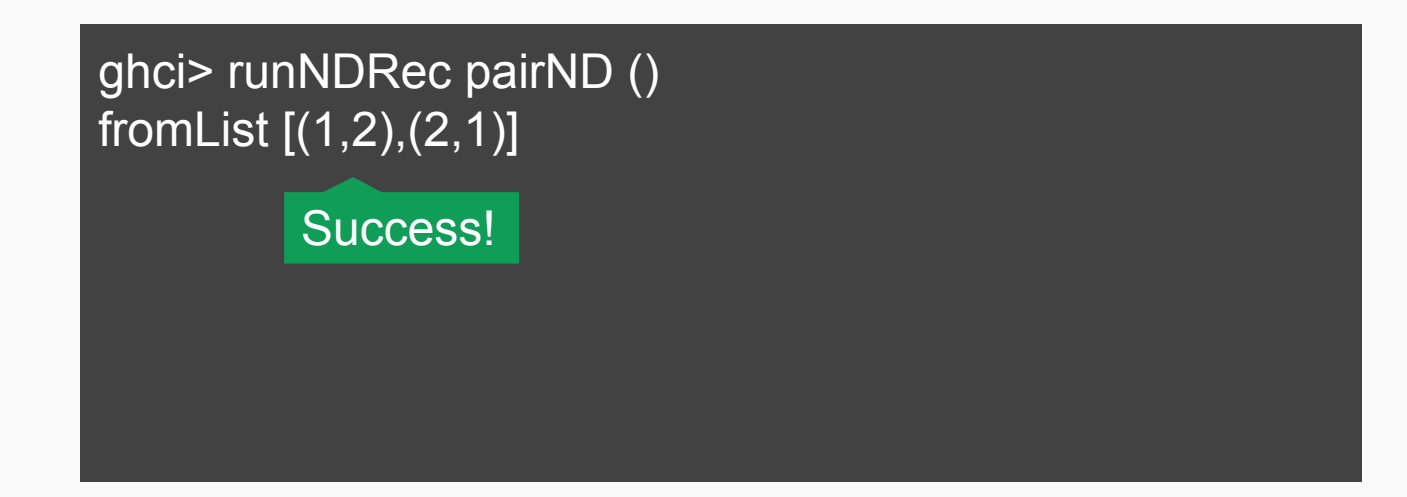

### Lattices

#### Distance in a cyclic graph

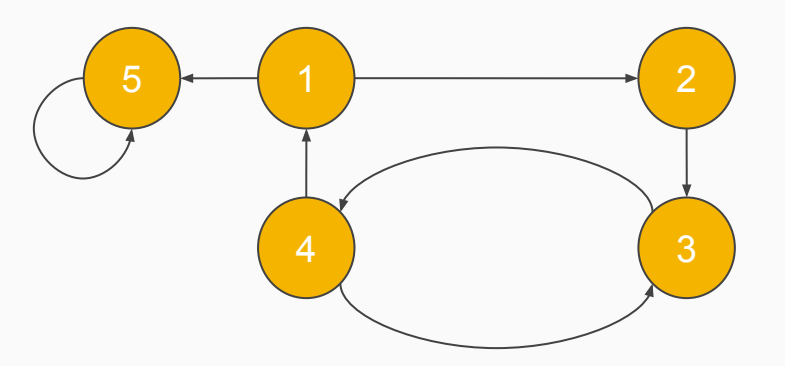

```
data Node = Node \{ label :: Int
   adj :: [Node]
}
```

```
[n1, n2, n3, n4, n5] = Node 1 [n2,n5], Node 2 [n3],
  Node 3 [n4], Node 4 [n1,n3],
  Node 5 [n5]]
```
#### Distance in a cyclic graph

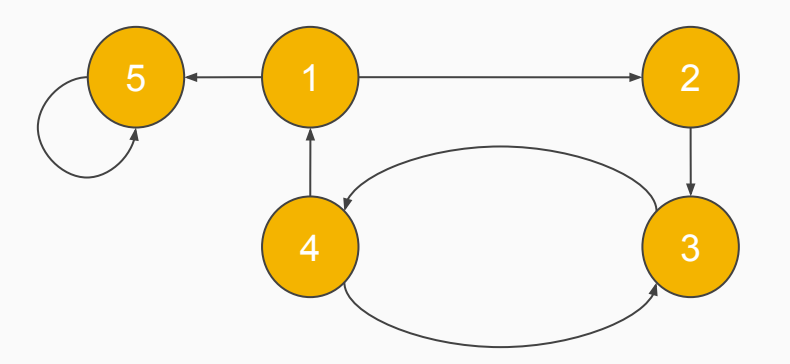

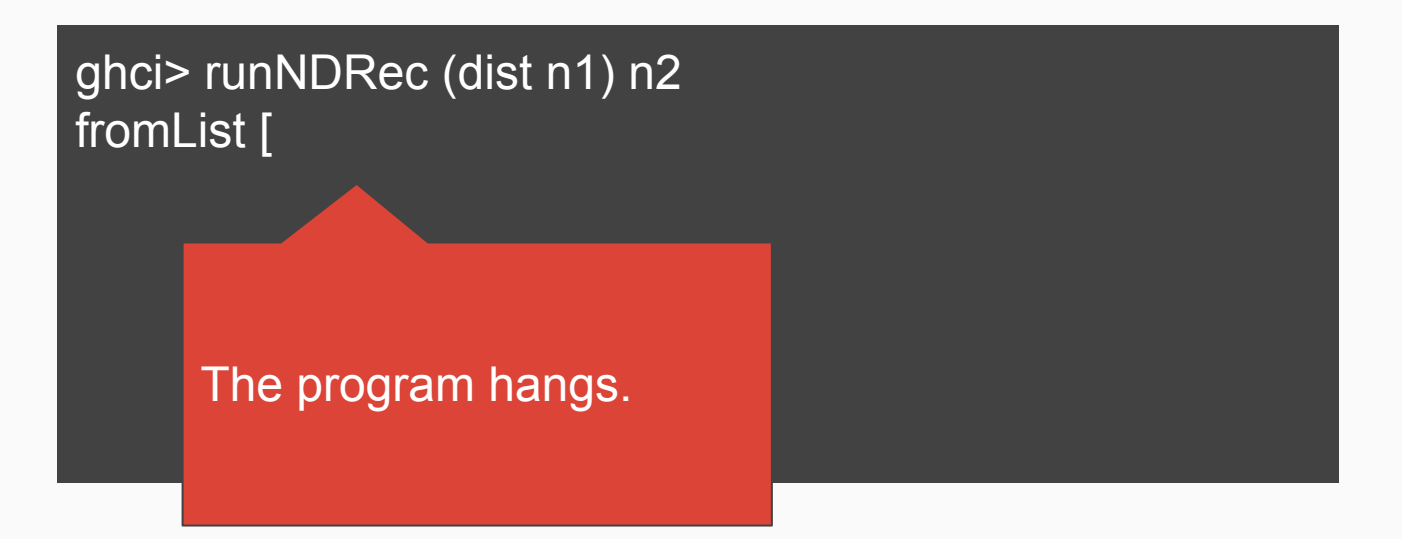

### $[$ | dist n1  $]$  $(n2) = \{3, 5, 7, ... \}$

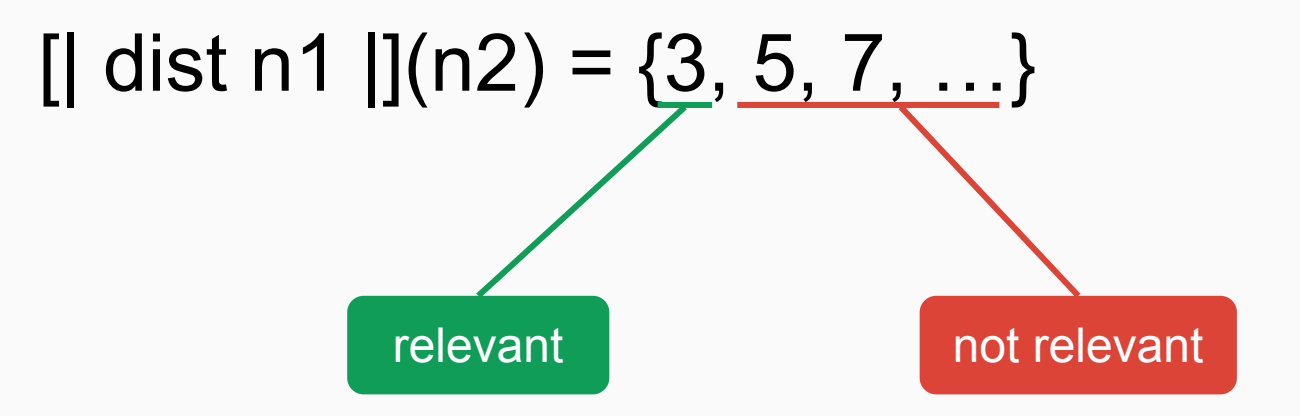

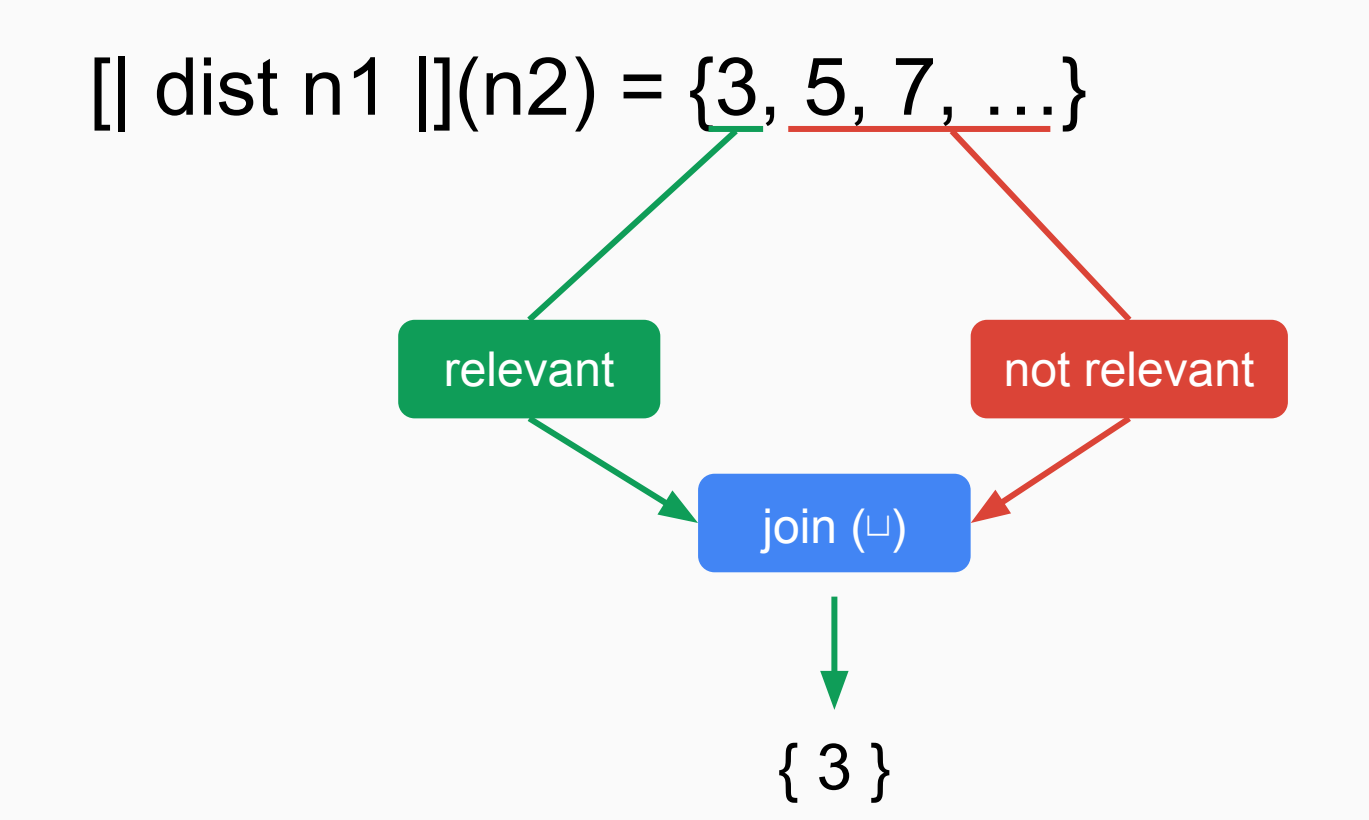

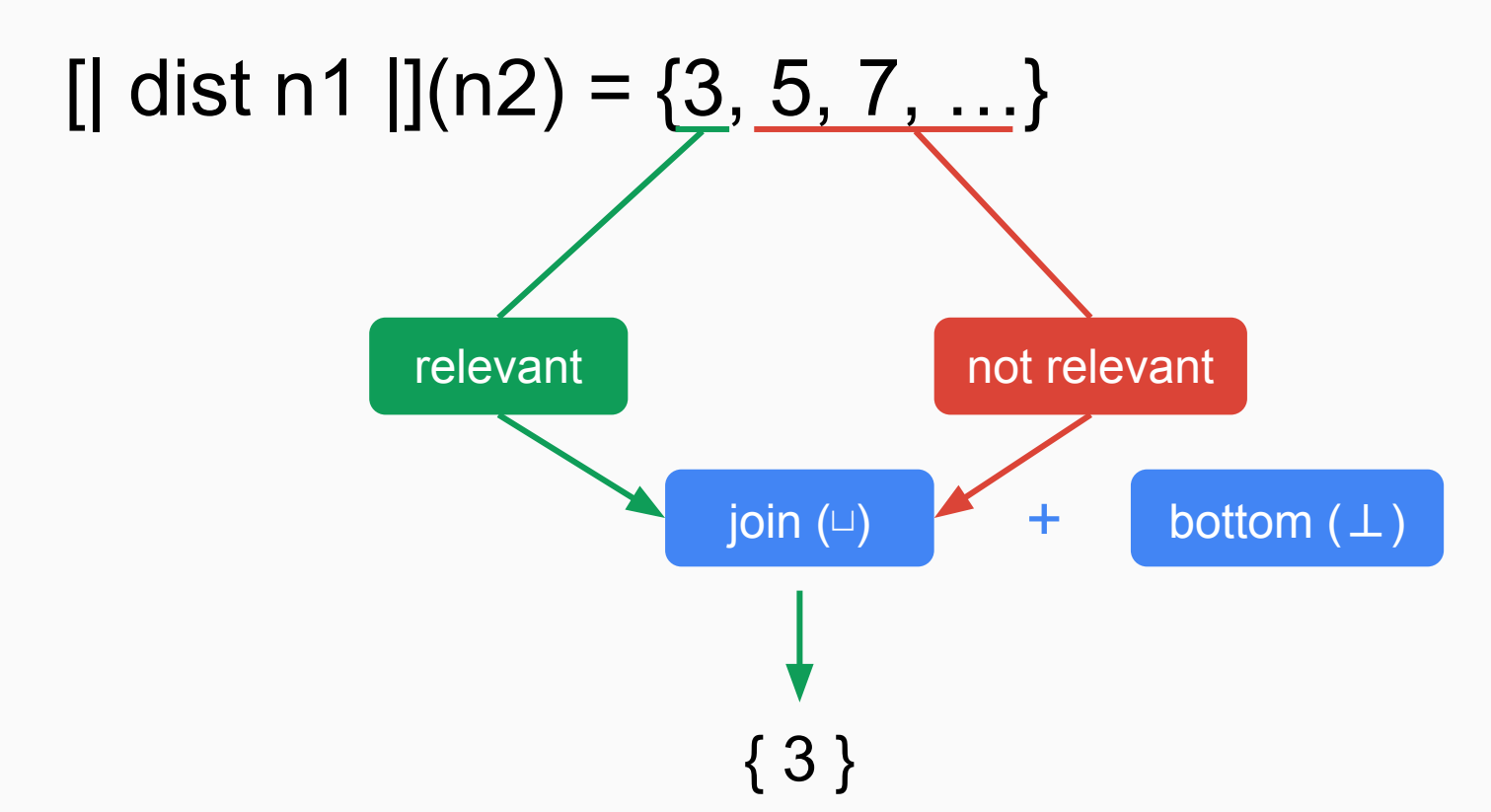

### class Lattice l where join :: l -> l -> l bottom :: l

data  $Dist = InfDist$  | Dist Int deriving Eq

```
instance Lattice Dist where
   bottom = InfDist
  join InfDist x = xjoin x InfDist = xjoin (Dist x) (Dist y) = Dist (min x y)
```
instance Num Dist where

...

Semantics  $[| \, . \, |]_1$ 

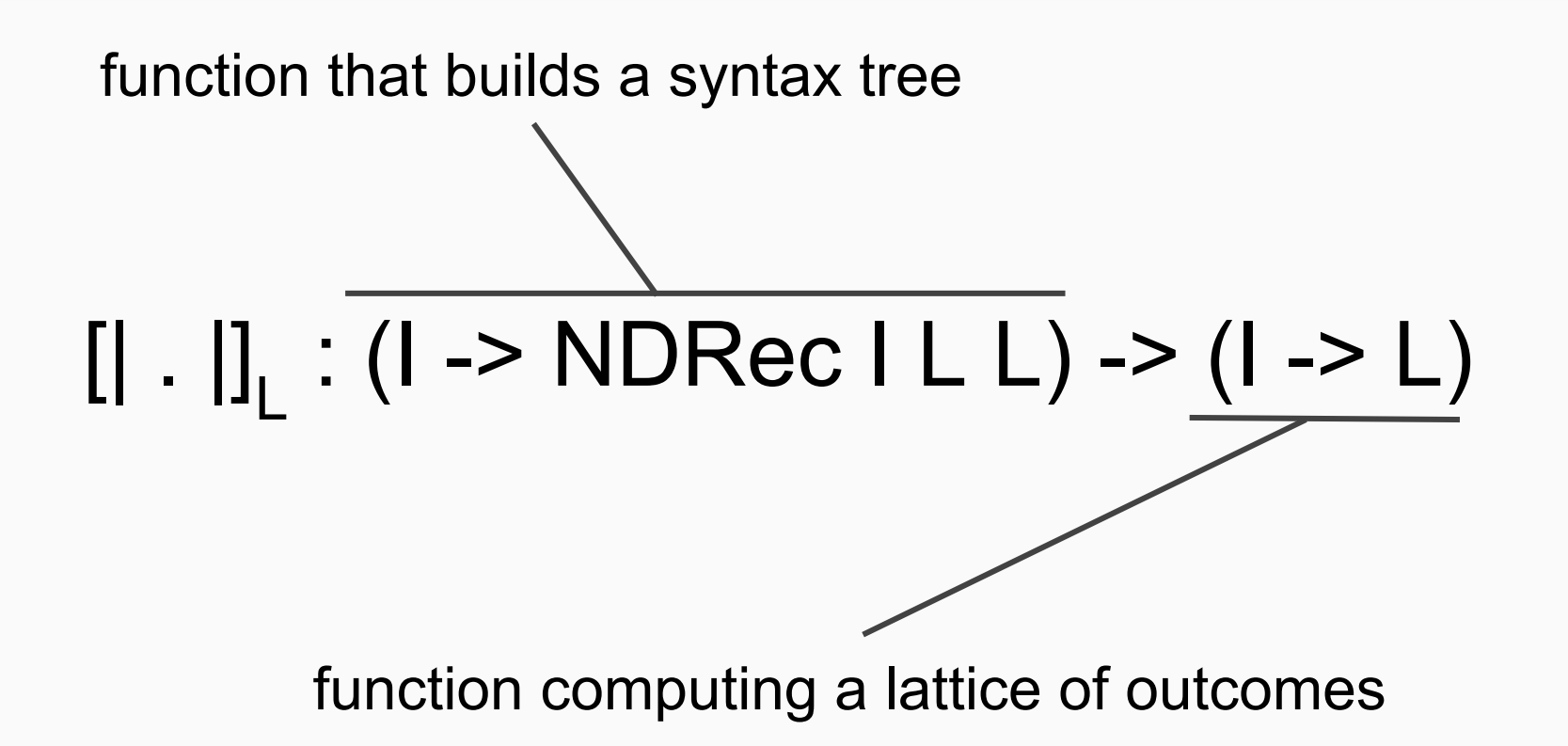

Semantics R[| . |]

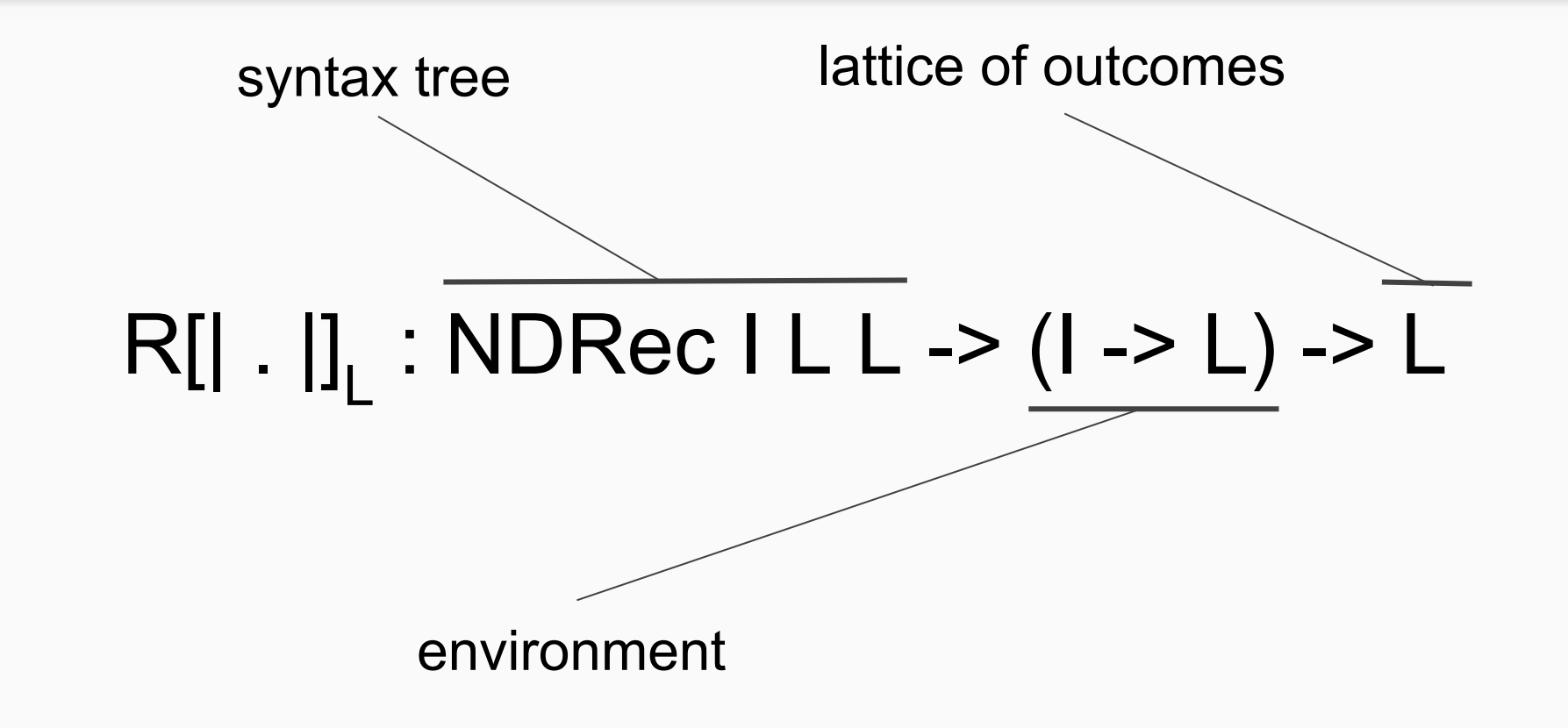

### $R[$ | Succes x  $|](s) = {x}$

 $R[|$  Fail  $|](s)$  = ∅

### $R[| \text{ Or I r } |](s) = R[| \text{ I } |](s) \cup R[| \text{ r } |](s)$

### $R[| \text{Rec i k } |](s) = U R[| k(x) |](s)$  $x \in s(i)$  62

# $R[|$  Succes x  $|]_L(s) = x$

 $R[|$  Fail  $|](s)$  = ∅

### $R[| \text{ Or I r } |](s) = R[| \text{ I } |](s) \cup R[| \text{ r } |](s)$

### $R[| \text{Rec i k } |](s) = U R[| k(x) |](s)$  $x \in s(i)$  63

# $R[|$  Succes x  $|]_L(s) = x$

#### $R[$ | Fail  $\left| \right|_1(S)$ (s) = ⊥

### $R[| \text{ Or } | \text{ r } |](s) = R[| \text{ I } |](s) \cup R[| \text{ r } |](s)$

### $R[| \text{Rec i k } |](s) = U R[| k(x) |](s)$  $x \in S(i)$

# $R[|$  Succes x  $|]_L(s) = x$

#### $R[$ | Fail  $\left| \right|_1(S)$ (s) = ⊥

#### $R[$ | Or I r  $\vert J \vert$  (s) (s) = R[|  $\| | \cdot \|_{L}(s) \sqcup R$ [| r |]<sub>L</sub>(s)

### $R[| \text{ Rec i k } |](s) = U R[| k(x) |](s)$  $x \in s(i)$

#### Semantics  $R[| \cdot |]_1$

# $R[|$  Succes x  $|]_L(s) = x$

#### $R[$ | Fail  $\left| \right|_1(S)$ (s) = ⊥

#### $R[$ | Or I r  $|]_1(s)$ (s) = R[|  $\| | \cdot \|_{L}(s) \sqcup R$ [| r |]<sub>L</sub>(s)

#### $R[[$  Rec i k  $]](s)$ (s) = R[| k(s(i))  $|J_{L}(s)|$

# $[| \text{ . } |]_L : (I \rightarrow \text{NDRec } I \text{ O O}) \rightarrow (I \rightarrow L)$ [| f |]<sub>L</sub> = lfp( $\lambda$ s. $\lambda$ a.R[| f(a) |]<sub>L</sub>(s))

# $[| \text{ . } |]_L : (I \rightarrow \text{NDRec } I \text{ O O}) \rightarrow (I \rightarrow L)$  $[ \mid \text{f} \mid ]_{L} = \frac{\text{Ifp}(\lambda s \lambda a \cdot R \mid H \left( a \right) \cdot \text{I}_{L} \left( s \right))}{\text{I}}$

# $[| \text{ . } |]_L : (I \rightarrow \text{NDRec } I \text{ O O}) \rightarrow (I \rightarrow L)$ [| f |]<sub>L</sub> =  $\lambda$ s. $\lambda$ a.R[| f(a) |]<sub>L</sub>(s)  $\uparrow \infty$

$$
f \uparrow 0 = \perp
$$
  

$$
f \uparrow i + 1 = f \uparrow i \sqcup f(f \uparrow i)
$$
  

$$
f \uparrow \infty = \sqcup \{f \uparrow i \mid i \in N\}
$$

### [ $|$  dist  $n_1$   $|$ ]<sub>Dist</sub> $(n_2)$  $\equiv$ Dist 3

Sets are lattices too

#### instance Ord  $a \Rightarrow$  Lattice (Set a) where join = S.union bottom = S.empty

Sets are lattices too

### $R[[ \text{ Rec i k'}]](s) = R[[ \text{ Rec i k}]](s)$ where  $k'$  = fmap unions . traverse  $k$  . to List
## Dependency Tracking

 $1 \leftarrow 2$ 

```
\nfib :: Int -> NDRec Int Int Int\nfib i | i <= 0 = return 0\n    | i == 1 = return 1\n    | otherwise = do n1 <- rec (i-1)\n    n2 <- rec (i-2)\n    \n\n
$$
\n\n\begin{array}{r}\n330 \\
330\n\end{array}\n\quad\n\text{return (n1 + n2)}\n
$$

```

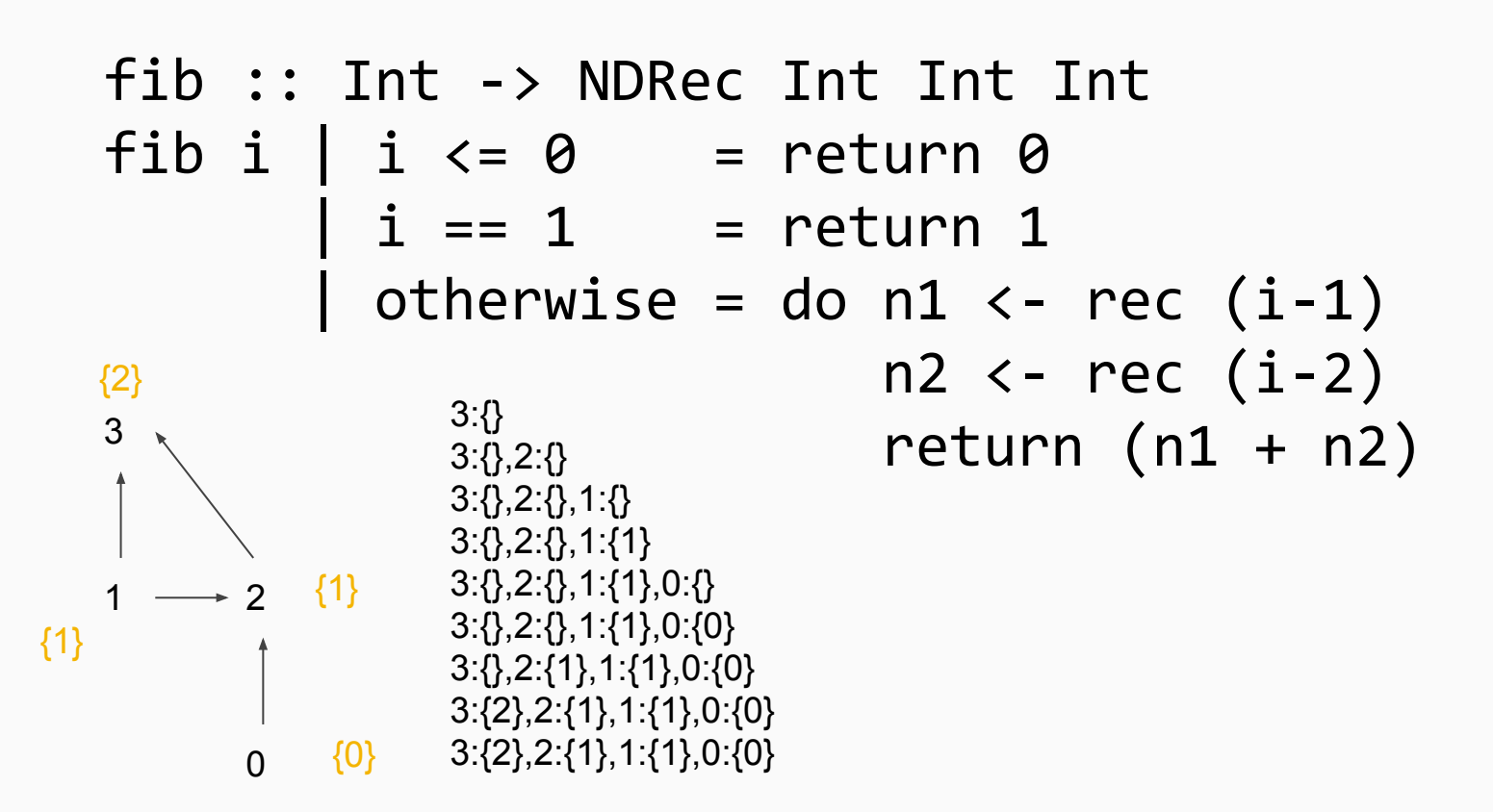

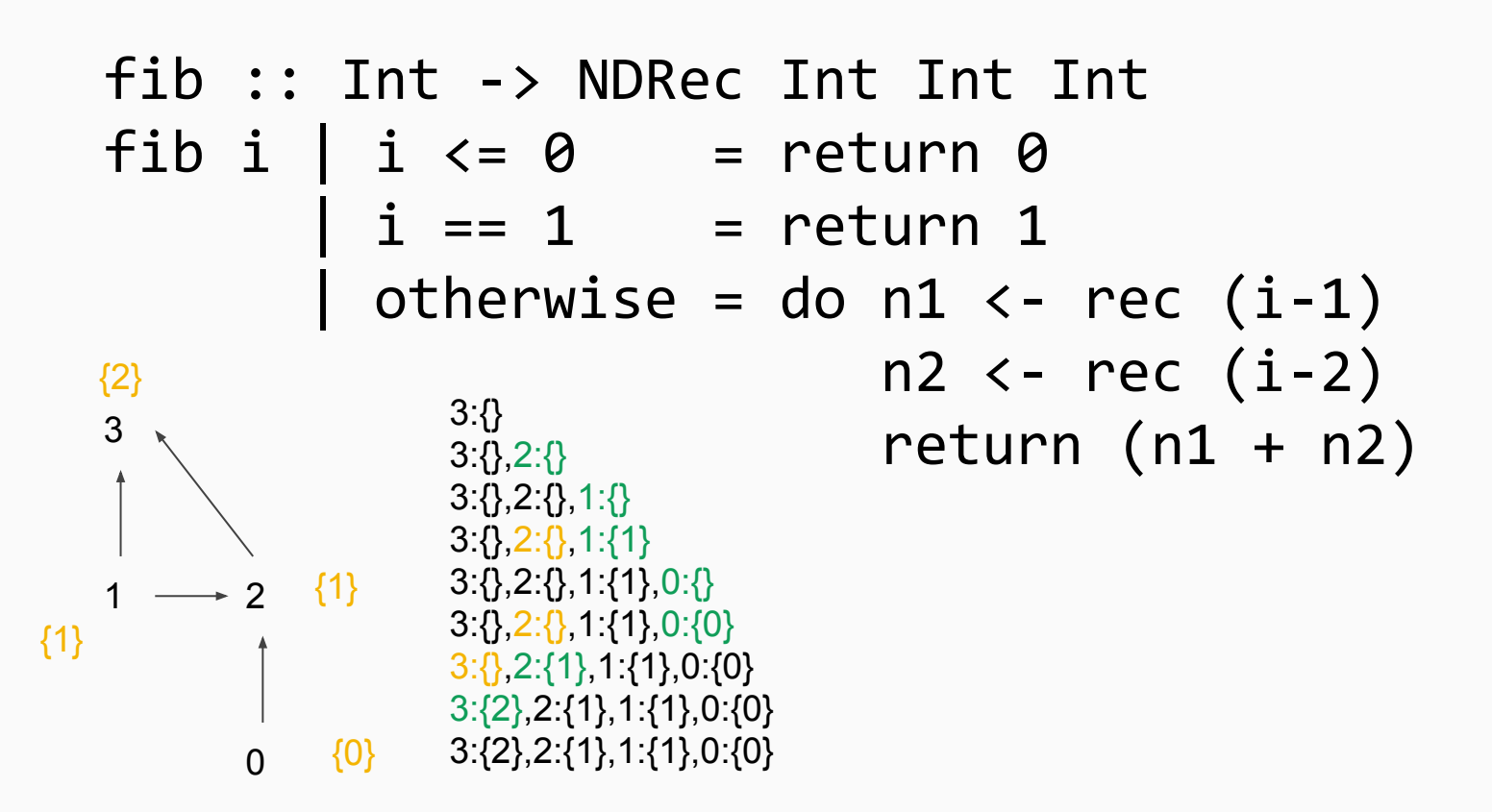

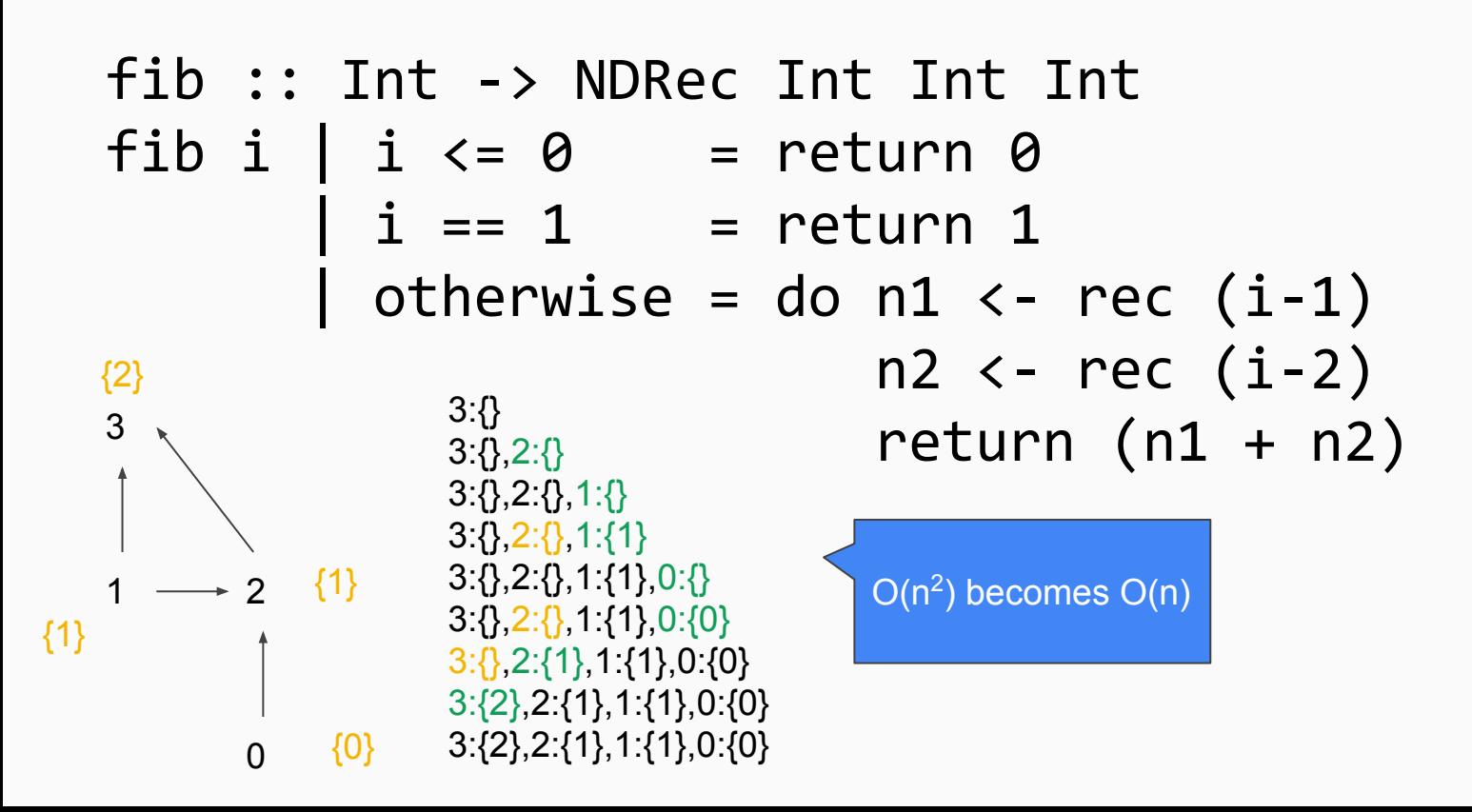

## Wrapping Up

Compute Least Fixed Point Explicitly + Generalize to Lattices + Generalize to Mutual recursion + Add Dependency Tracking

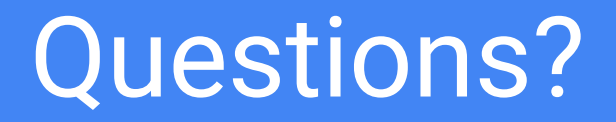